## **Katello - Bug #6460**

# **Calling repository destroy or product destroy makes a call to Candlepin**

07/01/2014 01:48 PM - David Davis

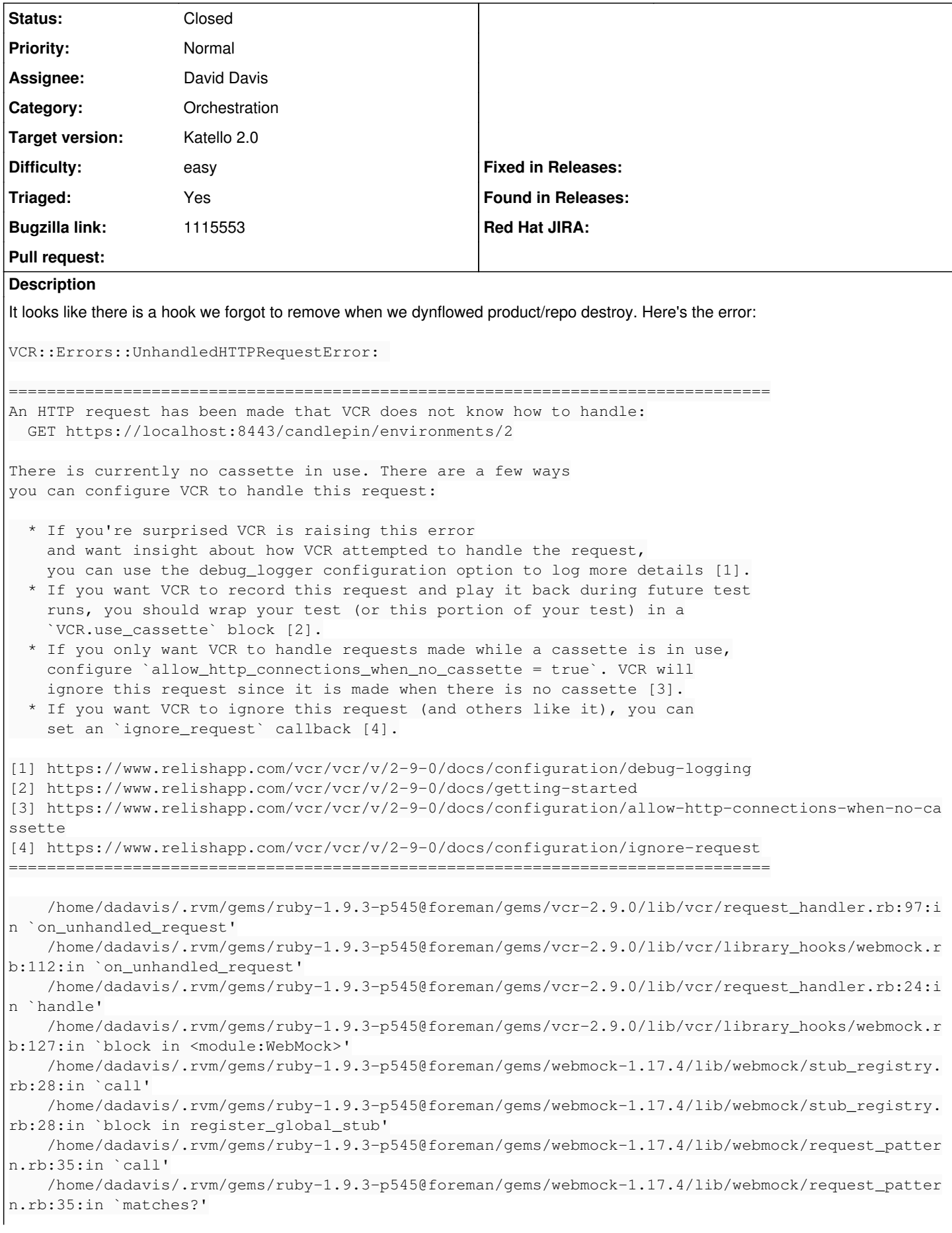

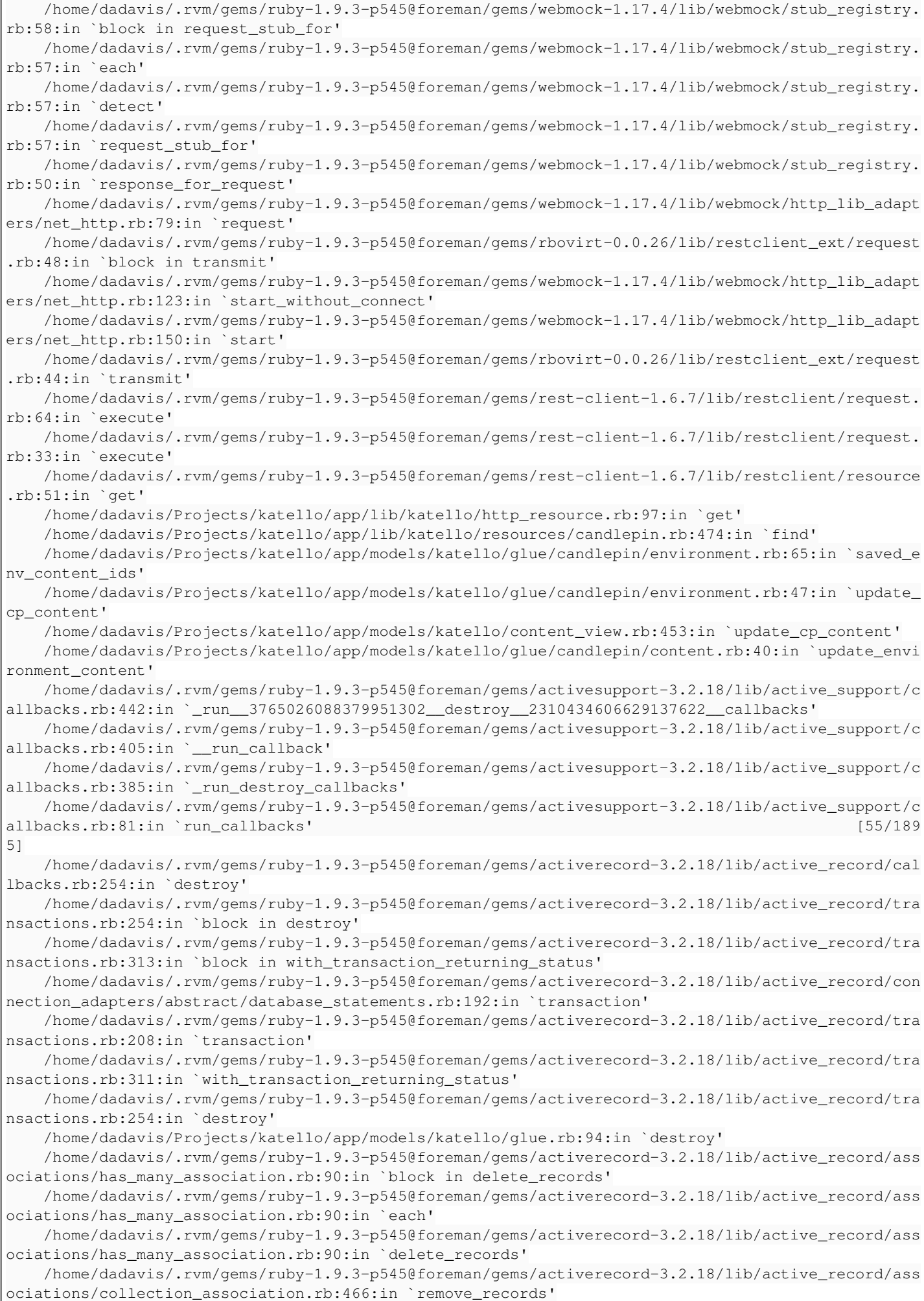

```
    /home/dadavis/.rvm/gems/ruby-1.9.3-p545@foreman/gems/activerecord-3.2.18/lib/active_record/ass
ociations/collection_association.rb:459:in `block in delete_or_destroy'
        /home/dadavis/.rvm/gems/ruby-1.9.3-p545@foreman/gems/activerecord-3.2.18/lib/active_record/ass
ociations/collection_association.rb:149:in `block in transaction'
        /home/dadavis/.rvm/gems/ruby-1.9.3-p545@foreman/gems/activerecord-3.2.18/lib/active_record/con
nection_adapters/abstract/database_statements.rb:192:in `transaction'
        /home/dadavis/.rvm/gems/ruby-1.9.3-p545@foreman/gems/activerecord-3.2.18/lib/active_record/tra
nsactions.rb:208:in `transaction'
        /home/dadavis/.rvm/gems/ruby-1.9.3-p545@foreman/gems/activerecord-3.2.18/lib/active_record/ass
ociations/collection_association.rb:148:in `transaction'
        /home/dadavis/.rvm/gems/ruby-1.9.3-p545@foreman/gems/activerecord-3.2.18/lib/active_record/ass
ociations/collection_association.rb:459:in `delete_or_destroy'
        /home/dadavis/.rvm/gems/ruby-1.9.3-p545@foreman/gems/activerecord-3.2.18/lib/active_record/ass
ociations/collection_association.rb:231:in `delete'
        /home/dadavis/.rvm/gems/ruby-1.9.3-p545@foreman/gems/activerecord-3.2.18/lib/active_record/ass
ociations/collection_association.rb:157:in `delete_all'
        /home/dadavis/.rvm/gems/ruby-1.9.3-p545@foreman/gems/activerecord-3.2.18/lib/active_record/ass
ociations/collection_proxy.rb:46:in `delete_all'
        /home/dadavis/.rvm/gems/ruby-1.9.3-p545@foreman/gems/activerecord-3.2.18/lib/active_record/ass
ociations/builder/has_many.rb:42:in `block in define_destroy_dependency_method'
        /home/dadavis/.rvm/gems/ruby-1.9.3-p545@foreman/gems/activesupport-3.2.18/lib/active_support/c
allbacks.rb:419:in `block in _run__1732847630994192790__destroy__2310434606629137622__callbacks'
        /home/dadavis/.rvm/gems/ruby-1.9.3-p545@foreman/gems/activesupport-3.2.18/lib/active_support/c
allbacks.rb:215:in `block in _conditional_callback_around_9599'
        /home/dadavis/Projects/katello/app/models/katello/glue.rb:48:in `on_destroy'
        /home/dadavis/.rvm/gems/ruby-1.9.3-p545@foreman/gems/activesupport-3.2.18/lib/active_support/c
allbacks.rb:214:in `_conditional_callback_around_9599'
        /home/dadavis/.rvm/gems/ruby-1.9.3-p545@foreman/gems/activesupport-3.2.18/lib/active_support/c
allbacks.rb:403:in `_run__1732847630994192790__destroy__2310434606629137622__callbacks'
        /home/dadavis/.rvm/gems/ruby-1.9.3-p545@foreman/gems/activesupport-3.2.18/lib/active_support/c
allbacks.rb:405:in `__run_callback'
        /home/dadavis/.rvm/gems/ruby-1.9.3-p545@foreman/gems/activesupport-3.2.18/lib/active_support/c
allbacks.rb:385:in `_run_destroy_callbacks'
        /home/dadavis/.rvm/gems/ruby-1.9.3-p545@foreman/gems/activesupport-3.2.18/lib/active_support/c
allbacks.rb:81:in `run_callbacks'
        /home/dadavis/.rvm/gems/ruby-1.9.3-p545@foreman/gems/activerecord-3.2.18/lib/active_record/cal
lbacks.rb:254:in `destroy'
        /home/dadavis/.rvm/gems/ruby-1.9.3-p545@foreman/gems/activerecord-3.2.18/lib/active_record/tra
nsactions.rb:254:in `block in destroy'
        /home/dadavis/.rvm/gems/ruby-1.9.3-p545@foreman/gems/activerecord-3.2.18/lib/active_record/tra
nsactions.rb:313:in `block in with_transaction_returning_status'
        /home/dadavis/.rvm/gems/ruby-1.9.3-p545@foreman/gems/activerecord-3.2.18/lib/active_record/con
nection_adapters/abstract/database_statements.rb:192:in `transaction'
        /home/dadavis/.rvm/gems/ruby-1.9.3-p545@foreman/gems/activerecord-3.2.18/lib/active_record/tra
nsactions.rb:208:in `transaction'
        /home/dadavis/.rvm/gems/ruby-1.9.3-p545@foreman/gems/activerecord-3.2.18/lib/active_record/tra
nsactions.rb:311:in `with_transaction_returning_status'
        /home/dadavis/.rvm/gems/ruby-1.9.3-p545@foreman/gems/activerecord-3.2.18/lib/active_record/tra
nsactions.rb:254:in `destroy'
        /home/dadavis/Projects/katello/app/models/katello/glue.rb:94:in `destroy'
        /home/dadavis/Projects/katello/app/models/katello/model.rb:21:in `destroy!'
        /home/dadavis/Projects/katello/app/lib/actions/katello/organization/destroy.rb:112:in `block (
2 levels) in remove_products'
        /home/dadavis/.rvm/gems/ruby-1.9.3-p545@foreman/gems/activerecord-3.2.18/lib/active_record/ass
ociations/collection_proxy.rb:91:in `each'
        /home/dadavis/.rvm/gems/ruby-1.9.3-p545@foreman/gems/activerecord-3.2.18/lib/active_record/ass
ociations/collection_proxy.rb:91:in `method_missing'
        /home/dadavis/Projects/katello/app/lib/actions/katello/organization/destroy.rb:110:in `block i
n remove_products'
        /home/dadavis/.rvm/gems/ruby-1.9.3-p545@foreman/gems/dynflow-0.7.0/lib/dynflow/testing/dummy_e
xecution_plan.rb:51:in `call'
        /home/dadavis/.rvm/gems/ruby-1.9.3-p545@foreman/gems/dynflow-0.7.0/lib/dynflow/testing/dummy_e
xecution_plan.rb:51:in `switch_flow'
        /home/dadavis/.rvm/gems/ruby-1.9.3-p545@foreman/gems/dynflow-0.7.0/lib/dynflow/action.rb:311:i
  n `concurrence'
        /home/dadavis/Projects/katello/app/lib/actions/katello/organization/destroy.rb:109:in `remove_
products'
```
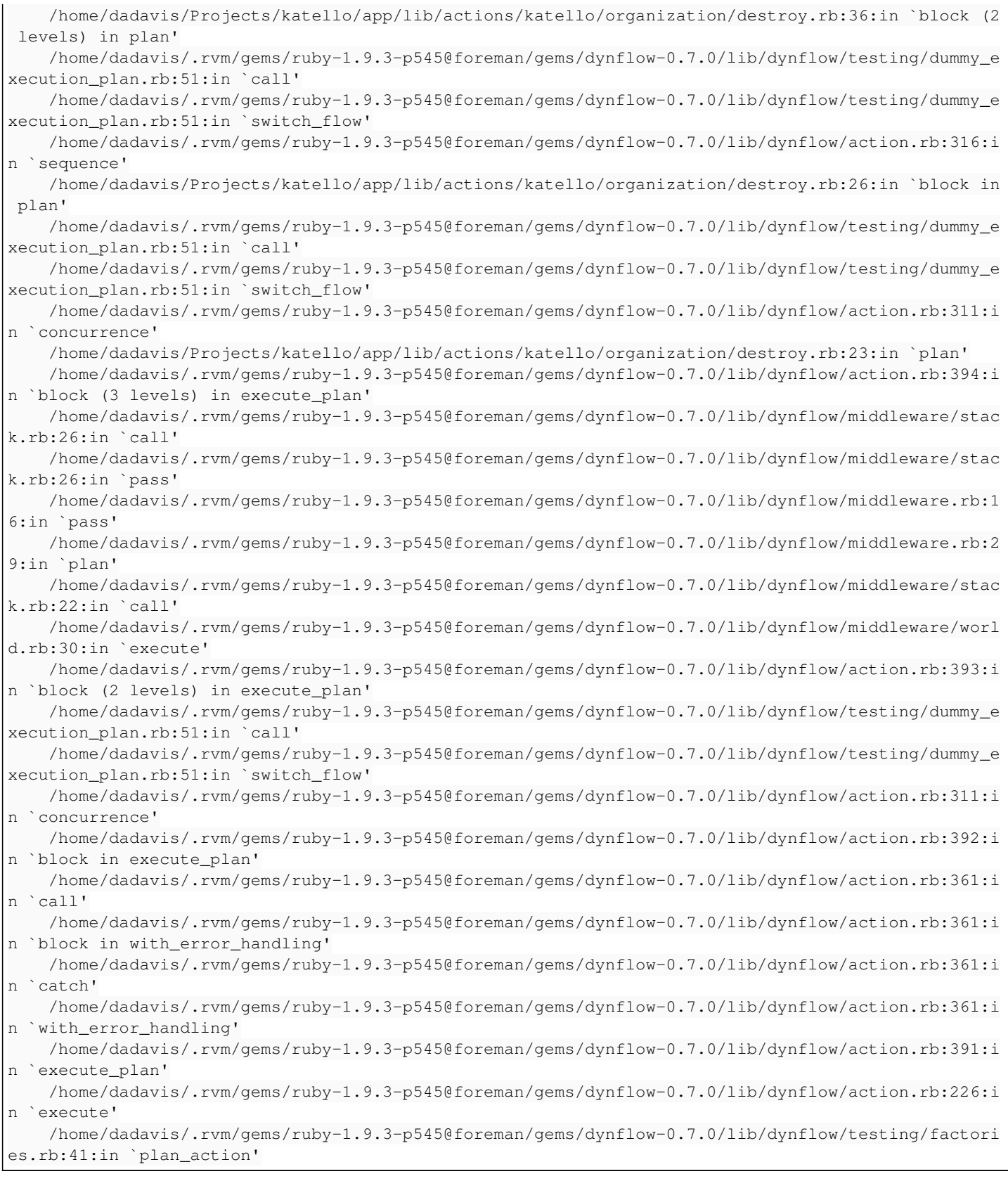

## **Associated revisions**

## **Revision c094d906 - 07/02/2014 01:31 PM - David Davis**

Fixes #6460,BZ1115553 - Removing old orchestration hook

### **Revision 7af1e2c6 - 07/07/2014 11:26 AM - David Davis**

Merge pull request #4377 from daviddavis/temp/20140702112525

Fixes #6460,BZ1115553 - Removing old orchestration hook

## **#1 - 07/01/2014 01:50 PM - David Davis**

Started working on this as part of org destroy but decided to back out the changes:

<https://gist.github.com/e99d788dd1c23ee000b6> <https://gist.github.com/f2007ccfaaac32df8d34>

## **#2 - 07/02/2014 11:23 AM - Partha Aji**

*- Bugzilla link set to 1115553*

## **#3 - 07/07/2014 12:04 PM - David Davis**

*- Status changed from New to Closed*

*- % Done changed from 0 to 100*

Applied in changeset [katello|c094d906aa162d00fbdd48140dfd6074e58b46dc](https://projects.theforeman.org/projects/katello/repository/katello/revisions/c094d906aa162d00fbdd48140dfd6074e58b46dc).

#### **#4 - 07/07/2014 01:26 PM - Eric Helms**

- *Category set to Orchestration*
- *Target version set to 49*
- *Difficulty set to easy*
- *Triaged changed from No to Yes*

## **#5 - 08/22/2014 08:59 AM - Eric Helms**

*- translation missing: en.field\_release set to 13*